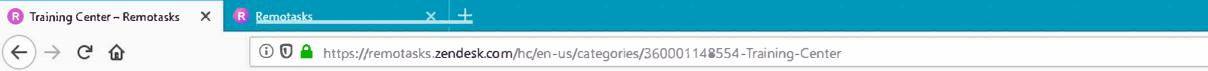

## remotasks

Remotasks > Training Center

## Training Center

Categorization Task: Dog or Tractor

2D Tasking Tools Exams and How to Update Attributes Across Many Frames Acing the Lie Can I retake Courses Will I failed an ex I was taking this a bug? 2D Instructions LiDAR Task Bee Semseg Intsructions Bee 3D LiDA 2D Bounding Box Classification Guideline Elephant LiD Astrid Polygon Instructions LiDAR Instru Bear Lidarlinking Video Instructions LIDAR Task E Box Annotation Instructions Customer D2 Lion LiDAR

Captured by FireShot ProMay 14 2019 https://remotasks.zendesk.com/hc/en-us/categories/360001148554-Training-Center

|                                                          |         |   | ٥          | × |
|----------------------------------------------------------|---------|---|------------|---|
|                                                          | ··· 🗵 🏠 |   | <u>k</u> 5 | Ξ |
| Community Submit a request 🔹 🗸                           |         | ß |            | ^ |
| Q Search                                                 |         |   |            |   |
|                                                          |         |   |            |   |
| nd Courses FAQ                                           |         |   |            |   |
| Lidar Exam                                               |         |   |            |   |
| ke an exam?                                              |         |   |            |   |
| Vill Now Appear While Tasking                            |         |   |            |   |
| exam, what do I do?                                      |         |   |            |   |
| ng an exam and it "failed" me before I finished, is<br>? |         |   |            |   |
|                                                          |         |   |            |   |
| ask Instructions                                         |         |   |            |   |
| DAR Semantic Segmentation                                |         |   |            |   |
| LiDAR Task Labeling Instructions                         |         |   |            |   |
| tructions Swan                                           |         |   |            |   |
| k Bunny                                                  |         |   |            |   |
| R Instructions                                           |         |   |            |   |
|                                                          |         |   |            |   |

Mammoth LiDAR Instructions